## **Installer - Bug #1408**

# **Foreman Custom Function using STDLIB only**

12/19/2011 06:42 PM - W. Andrew Loe III

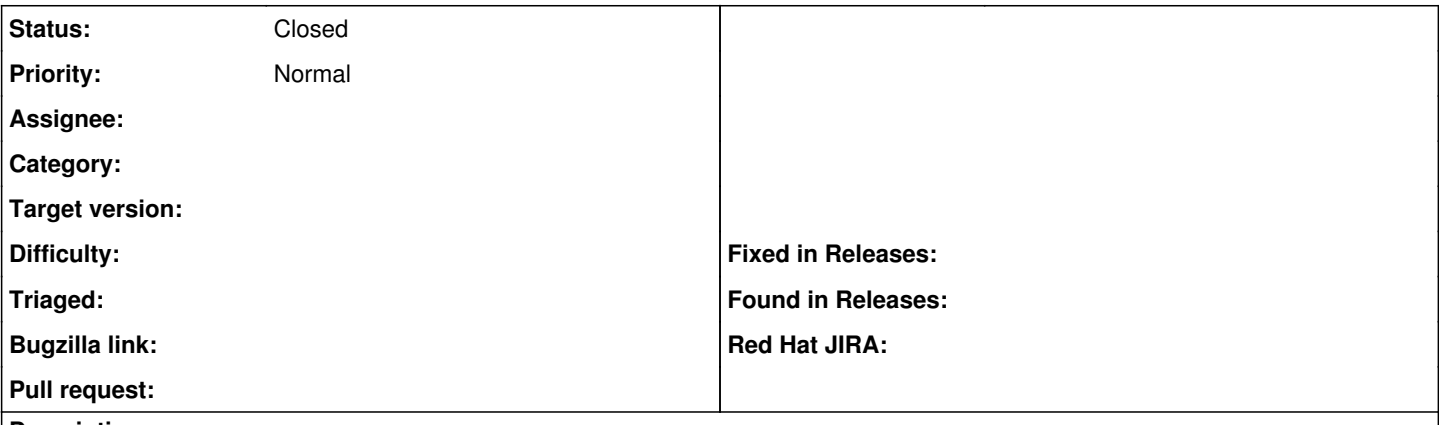

#### **Description**

The example now requires 'rest\_client' which people probably do not have. Rest client is just a nice wrapper on Net::HTTP so I've implemented a different version which doesn't have the gem dependency.

[[\[https://gist.github.com/1499451](https://gist.github.com/1499451)]]

#### **Associated revisions**

#### **Revision 3afe6d1a - 12/25/2011 04:13 AM - Ohad Levy**

convered smart\_var method to using std ruby libs only, refs #1408

## **History**

## **#1 - 12/20/2011 06:47 AM - Ohad Levy**

*- Project changed from Foreman to Installer*

## **#2 - 12/20/2011 06:47 AM - Ohad Levy**

care to send that as a git patch? or should i just merge it manually?

## **#3 - 12/20/2011 12:20 PM - W. Andrew Loe III**

git-am patch or a github pull request, I can do whatever is easiest for you.

#### **#4 - 12/21/2011 03:47 AM - Ohad Levy**

- *Status changed from New to Closed*
- *% Done changed from 0 to 100*

Applied in changeset commit:"4feced852a88f43f4389fa1a21753e461df5bcee".